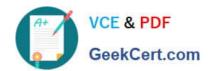

## MS-203<sup>Q&As</sup>

Microsoft 365 Messaging

## Pass Microsoft MS-203 Exam with 100% Guarantee

Free Download Real Questions & Answers PDF and VCE file from:

https://www.geekcert.com/ms-203.html

100% Passing Guarantee 100% Money Back Assurance

Following Questions and Answers are all new published by Microsoft
Official Exam Center

- Instant Download After Purchase
- 100% Money Back Guarantee
- 365 Days Free Update
- 800,000+ Satisfied Customers

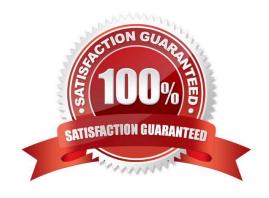

#### https://www.geekcert.com/ms-203.html 2024 Latest geekcert MS-203 PDF and VCE dumps Download

#### **QUESTION 1**

You have a Microsoft Exchange Server 2019 hybrid deployment.

You migrate public folders from on-premises to Exchange Online by using the batch migration process.

After the batch migration completes, additional public folders are created on-premises.

You need to migrate the new on-premises public folders to Exchange Online.

What should you do?

- A. Export the contents of the folders to a PST file, and then import the PST files by using Outlook PST export.
- B. Create a new public folder migration batch that contains only the new folders.
- C. Repeat the original batch migration process and add the new folders to the migration batch.

Correct Answer: A

Reference:

https://docs.microsoft.com/en-us/exchange/collaboration/public-folders/migrate-to-exchange-online?view=exchserver-2019

#### **QUESTION 2**

You have a hybrid deployment that contains a Microsoft Exchange Online tenant and an on-premises Exchange Server 2019 server named Server1.

Server1 uses a certificate from a third-party certification authority (CA). The certificate is enabled for the SMTP service.

You replace the certificate with a new certificate.

You discover that delivery fails for all email messages sent from Server1 to your Microsoft 365 tenant.

You receive the following error message for all the queued email messages: "450 4.4.101 Proxy session setup failed on Frontend with 451 4.4.0 Primary target IP address responded with 451 5.7.3 STARTTLS is required to send mail."

You need to ensure that the messages are delivered successfully from Server1 to the Microsoft 365 tenant.

What should you do?

- A. From Server1, enable a self-signed certificate for the SMTP service.
- B. Run the Exchange Hybrid Configuration wizard.
- C. From the firewall, disable SMTP content inspection.
- D. From Server1, enable the new certificate for the IMAP4 service.

Correct Answer: A

# VCE & PDF GeekCert.com

## https://www.geekcert.com/ms-203.html

2024 Latest geekcert MS-203 PDF and VCE dumps Download

#### Cause

This issue occurs if the TIsCertificateName property of the hybrid server\\'s receive connector contains incorrect certificate information after a new Exchange certificate is installed and old certificate that is used for hybrid mail flow is removed.

#### Resolution

Make sure that the new certificate is enabled for SMTP. If it\\'s not, run the following command to enable the SMTP service on the newly installed certificate.

Enable-ExchangeCertificate -services SMTP

Reference: https://docs.microsoft.com/en-us/exchange/troubleshoot/email-delivery/cannot-receive-mail-with-new-certificate

#### **QUESTION 3**

You have a Microsoft Exchange Server 2019 organization.

You purchase a Microsoft Office 365 E5 subscription.

You plan to implement Exchange Modern Hybrid and free/busy sharing.

Which two components should you configure for the planned implementations? Each correct answer presents part of the solution.

NOTE: Each correct selection is worth one point.

- A. a sharing policy
- B. a federation trust
- C. a relying party trust
- D. Active Directory Lightweight Directory Services (AD LDS)
- E. an organization relationship

Correct Answer: BE

References: https://docs.microsoft.com/en-us/exchange/shared-free-busy

#### **QUESTION 4**

You need to configure the required objects for the branch office administrators. What should you create for each administrator?

- A. a management role assignment policy and a management role group
- B. a management role scope and a management role assignment
- C. a management role scope and a management role group

# VCE & PDF GeekCert.com

### https://www.geekcert.com/ms-203.html

2024 Latest geekcert MS-203 PDF and VCE dumps Download

D. a management role and a management role assignment policy

Correct Answer: C

#### **QUESTION 5**

After you answer a question in this section, you will NOT be able to return to it. As a result, these questions will not appear in the review screen.

Your company has an Exchange Online tenant that contains 2,000 mailboxes.

A partner company named Fabrikam, Inc. uses a third-party messaging solution. The outbound SMTP server for Fabrikam uses an IP address of 131.107.2.22.

You discover that several email messages from the fabrikam.com domain are erroneously marked as spam.

You need to ensure that all the email messages sent from the fabrikam.com domain are delivered successfully to the user mailboxes of your company.

Solution: You enable a DKIM signature.

Does this meet the goal?

A. Yes

B. No

Correct Answer: B

DKIM signature is used as protection from spoofing, not as spam protection.

DKIM will not stop SPAM, but it will force spammers to use their own email addresses, instead of forged ones. It will stop them from stealing your email address to send email purporting to be from you.

Note: Exchange Online Protection (EOP) and Exchange Online both support inbound validation of Domain Keys Identified Mail (DKIM) messages.

DKIM validates that an email message wasn\\'t spoofed by someone else, and was sent from the domain it says it came from. It ties an email message to the organization that sent it. DKIM verification is used automatically for all messages

sent with IPv6. Microsoft 365 also supports DKIM when mail is sent over IPv4.

DKIM validates a digitally signed message that appears in the DKIM-Signature header of the message headers. The results of a DKIM-Signature validation are stamped in the Authentication-Results header. The message header text appears

similar to the following (where contoso.com is the sender):

Authentication-Results: ; dkim=pass (signature was verified) header.d=example.com;

Reference: https://luxsci.com/blog/7-common-misconceptions-about-dkim-in-the-fight-against-spam.html

https://docs.microsoft.com/en-us/microsoft-365/security/office-365-security/support-for-validation-of-dkim-signed-messages? view= o 365-worldwide

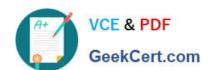

# https://www.geekcert.com/ms-203.html 2024 Latest geekcert MS-203 PDF and VCE dumps Download

MS-203 VCE Dumps

MS-203 Exam Questions

MS-203 Braindumps